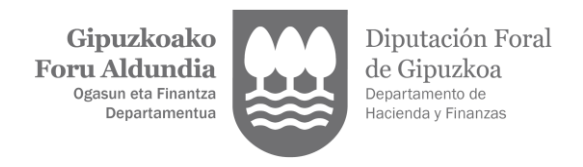

# **IV. ERANSKINA.**

# **TICKETBAI FITXATEGIEN ZEHAZTAPEN TEKNIKO ETA FUNTZIONALAK ETA FITXAGIAK BIDALTZEKO BEHARKIZUNAK**

# **1. Xedea.**

Eranskin honek ezartzen du zer beharkizun tekniko behar diren Gipuzkoako Foru Aldundiaren TicketBAI fitxategiak jasotzeko zerbitzuak haiekin lotutako mezuak jaso ditzan.

REST zerbitzuak erabiliko dira, informazioa denbora errealean ematea ahalbidetzeko.

# **2. Funtzionamenduko eskema orokorra.**

TicketBAI fitxategiak telematikoki bidaliko dira, zehazki, XML mezuen trukean oinarritutako REST zerbitzuen bitartez. Mezu guztiei modu sinkronizatuan erantzungo zaie.

TicketBAI fitxategia jasotzen denean, balioztapen prozesu bat egingo da automatikoki, hala maila sintaktikoan (XML formatua eta egitura) nola negozio erregelen mailan, eta erantzun bat itzuliko da (XML mezu bat):

- TicketBAI fitxategiak ez badu balioztapenetako bat gainditzen, erantzunean zehaztuko da fitxategia oker jaso dela eta zer errore gertatu den adieraziko da.

- TicketBAI fitxategiak balioztapena gainditzen badu, fitxategia ongi jaso dela adieraziko da erantzunean.

Fitxategia behar bezala jaso eta gero, Gipuzkoako Foru Aldundiaren sistema informatikoak balioztapen gehiago egin ahal izango ditu jasotako informazioari buruz, modu asinkronoan. Balioztapen osagarri horietan erroreak detektatuz gero, zergadunari jakinaraziko zaizkio beste bitarteko batzuk erabilita.

Bi mezu mota definituko dira: Bata TicketBAI altako fitxategiak bidaltzeko, eta beste bat TicketBAI baliogabetze fitxategiak bidaltzeko.

Erantzunean informazio hau ere etorriko da: TicketBAI Kodea, TicketBAI fitxategia jaso den ordua, eta Egiaztapen Kode Seguru bat. Erantzunean TicketBAI Koderik ez agertzeak esan nahi du ezinezkoa izan dela zehaztea zein den TicketBAI altako fitxategian jasotako informazioaren TicketBAI Kodea.

## **2.1 Mezu baten egoera globalen deskribapena.**

## **2.1.1 Jasota.**

Bidalitako TicketBAI fitxategiak emaitza hori duenean, horrekin adierazi nahi da TicketBAI fitxategiak gainditu dituela jasotze mailan definitu diren gutxieneko balioztapenak, hala sintaktikoak nola negoziokoak. Beraz, Gipuzkoako Foru Aldundiaren sistema informatikoan erregistratu da.

TicketBAI fitxategiarekin lotutako balioztapen abisuak badaude, zerbitzuaren erantzunean jakinaraziko dira, edo, bestela, geroago beste kanal bat erabilita. A priori, abisu horiek ez dakarte berekin mezua errefusatzea, baina bidaltzaileak kontuan hartu egin behar ditu hurrengo bidalketetarako.

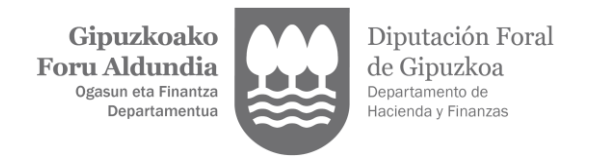

# **2.1.2 Errefusatua.**

Honek esan nahi du TicketBAI fitxategiak ez duela gainditu jasotze mailan definitutako gutxieneko balioztapenetako bat, eta ez dituela betetzen sisteman sartzeko behar diren gutxieneko beharkizunak.

Hainbat arrazoi egon daitezke horretarako:

- Jaso den TicketBAI fitxategiaren egitura ez datorrela bat definitu denarekin (ez ditu betetzen balioztapen estrukturalak) edo, bestela, TicketBAI fitxategiak errore sintaktikoak dituela. Erantzunak adierazten du egiturak balioztapen errore bat eman duela.

- TicketBAI fitxategiaren edukian ez dituela betetzen gutxieneko balioztapen jakin batzuk. Adibidez, TicketBAI altako fitxategi bat bidaltzen den kasuan:

- Ziurtagiri ez-homologatu edo errebokatu bat erabili da.

- Ez dauka xehetasun lerroei buruzko informaziorik.

- Ez dauka TicketBAI Kodea kalkulatzeko behar den informazioa.

## **2.2 Errefusatutako TicketBAI fitxategien tratamendua.**

Errefusatutako TicketBAI fitxategiak ez dira erregistratuko Gipuzkoako Foru Aldundiaren sistema informatikoan.

Behin erroreak zuzendu ondoren, TicketBAI fitxategiak bidali beharko dira berriro.

## **2.3 Jasotako TicketBAI fitxategien tratamendua.**

TicketBAI fitxategiak Gipuzkoako Foru Aldundiaren sistema informatikoan erregistratu dira, eta edukia balioztatzeko hurrengo prozesuetara pasatzen dira.

Erroreak detektatzen badira, zergadunari jakinaraziko zaizkio. Detektatutako arazoak geroagoko bidalketetan zuzendu beharko dira.

## **3. Estandarrak eta beharkizunak.**

## **3.1 Sarrera.**

Mezuaren edukia XML fitxategi bat da. XML fitxategiak egitura desberdinetan deskribatzen diren erregelak bete behar ditu (formatuei, derrigortasunari eta abarri buruzko erregelak), baina, edozein kasutan, datuak prestatu eta aurkezten dutenek jatorrian bermatu behar dute, beti, datuen koherentzia.

Egitura bakoitza datu multzotan antolatuta dago, non datuen elementuak dauden. Haiek bloke logikoak osatzeko moduan taldekatu dira, egitura bakoitzaren eremuarekin koherentzia izan dezaten.

REST zerbitzuetara informazioa bidaltzen duten TicketBAI softwareak ziurtagiri elektronikoaren bidez autentifikatu beharko dira bezeroaren aldetik. Beraz, zerbitzuak erabili ahal izateko, beharrezkoa da informazioa bidaltzeko erabiltzen den fakturazio gailuan Gipuzkoako Foru Aldundiak onartutako ziurtagiri elektroniko bat instalatuta edukitzea. Ziurtagiri hori pertsona fisikoarena, entitatearen ordezkariarena, gailuarena, zigilu elektronikoarena edo autonomoarena izan daiteke.

Zergadun baten TicketBAI fitxategia haren ziurtagiriaren bidez bidali daiteke, edo, bestela, aukera hauetako edozein erabiliz:

- Behar bezala baimendutako lege edo zerga ordezkariaren ziurtagiria.

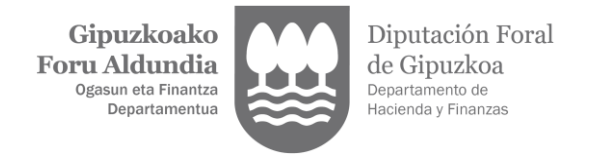

- Kolaboratzaile sozialaren ziurtagiria.
- Gailuaren ziurtagiria.

Gailuaren ziurtagiriaren kasuan, bidalketak egin ondoren, zergadunak baieztatu beharko du gailuak baduela bere izenean mezuak bidaltzeko baimena. Baimena baieztatzeko, zerbitzu bat gaituko da egoitza elektronikoan.

Kolaboratzaile sozialaren kasuan, foru agindu honetan xedatutakoa bete beharko du: **…/2012 Foru Agindua, ……..aren (e)koa**, TicketBai betebeharra dela eta, TicketBai fitxategien bidalketan gizarte lankidetzaren terminoak onartzen dituena.

Faktura egiten duenaren IFZk zergadunarena izan behar du, eta Gipuzkoako Foru Ogasuneko zergadunen datu basean alta emanda egon behar du.

Fitxategia bidaltzeko erabiltzen den ziurtagiria eta bidalketaren xede den TicketBAI fitxategia elektronikoki sinatzeko erabilitakoa desberdinak izan daitezke.

## **3.2 Erabilitako estandarrak.**

[RESTful](https://access.redhat.com/documentation/en-us/red_hat_jboss_enterprise_application_platform/6.4/html/development_guide/about_restful_web_services) web zerbitzuak webean APIak edo programazio interfazeak azaltzeko diseinatuta daude. Helburua da errendimendu, eskalabilitate eta malgutasun handiagoa ematea ohiko web zerbitzuek baino, bezeroei aukera emanez datu eta baliabideak aurreikusi daitezkeen URLen bidez eskuratzeko. Horrelaxe komunikatuko dira elkarrekin informazio sistemak (herritar/enpresarena eta Foru Ogasunarena). Gertatzezko estandarrak RESFful zerbitzuak garatzeko erabiliko dira.

TicketBAI fitxategien egitura XML eskemetan oinarritzen da, 2004ko urriaren 28ko W3C gomendioa erabilita (lotura: [http://www.w3.org/TR/xmlschema-0 \),](http://www.w3.org/TR/xmlschema-0)  [http://www.w3.org/2001/XMLSchema namespace-an erreferentziatua](http://www.w3.org/TR/xmlschema-0)

Zerbitzu bakoitzak sarrerako mezu bat eta haren irteerako erantzuna definituta izango ditu bakoitzari dagokion XSD eskemaren bidez.

#### **4. Zerbitzuen definizioa.**

#### **4.1 TicketBAI altako fitxategiak jasotzeko zerbitzua.**

Zerbitzu honen bitartez, TicketBAI altako fitxategi bati sarrera eman dakioke Gipuzkoako Foru Ogasunaren sisteman.

#### **4.1.1 Bidaltzeko bitartekoa.**

**Ingurunea**: Internet.

**Protokoloa:** HTTPS 1.1 (TLS 1.1 edo goragokoa)

**Bidaltzeko modua:** POST.

**Mezuak:** Rest Service

**Kodifikazioa:** UTF-8. Sarrera XML bat da, jarraian azaltzen den XSD sarrera eskemak dituen zehaztapenera egokitu behar dena.

TicketBAI altako fitxategia da, foru agindu honen I. eranskinean deskribatutako formatua eta egitura dituena.

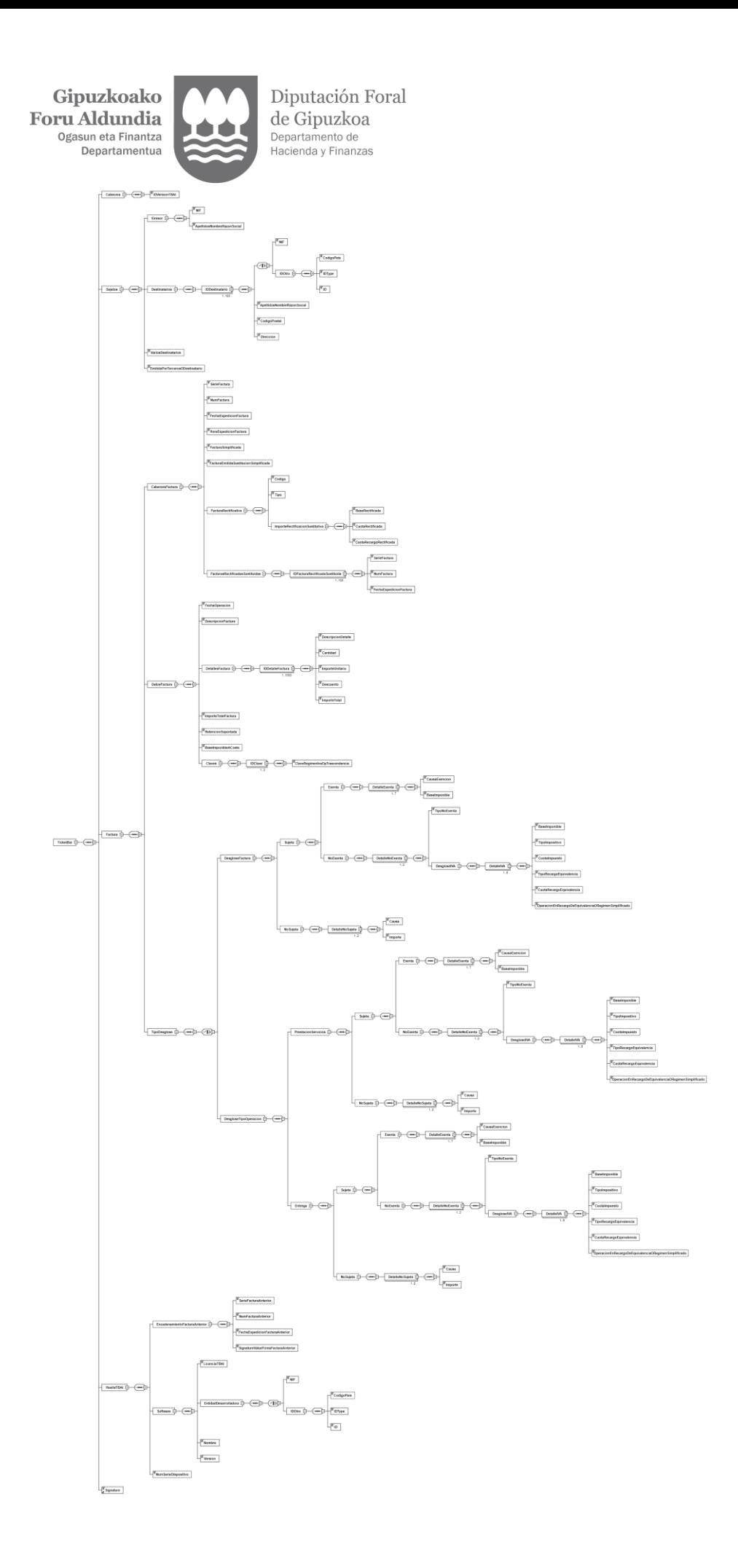

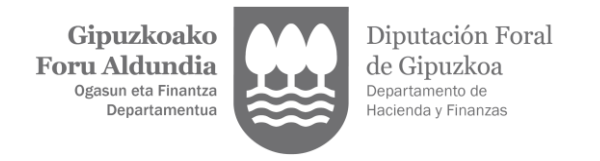

**Eskatzen diren http goiburuak:** Content-Type: application/xml;charset=UTF-8

**Ziurtagiria:** REST zerbitzuetara informazioa bidaltzen duten TicketBAI softwareak ziurtagiri elektronikoaren bidez autentifikatu beharko dira bezeroaren aldetik. Beraz, zerbitzuak erabili ahal izateko, beharrezkoa da informazioa bidaltzeko erabiltzen den fakturazio gailuan Gipuzkoako Foru Aldundiak onartutako ziurtagiri elektroniko bat instalatuta edukitzea. Ziurtagiri hori pertsona fisikoarena, entitatearen ordezkariarena, gailuarena, entitatearen zigilu elektronikoarena edo autonomoarena izan daiteke.

**Zerbitzuaren helbidea**: https://tbai-z.egoitza.gipuzkoa.eus/sarrerak/alta

**4.1.2. Erantzuna:**

**Ingurunea**: Internet.

**Protokoloa:** HTTPS.

**Mezuak:** Rest Service.

**Kodifikazioa:** UTF-8. Irteera XML bat da, UTF-8 kodifikazioa duena. XML-a jarraian azaltzen den XSD irteera eskemak duen zehaztapenera egokitu behar da.

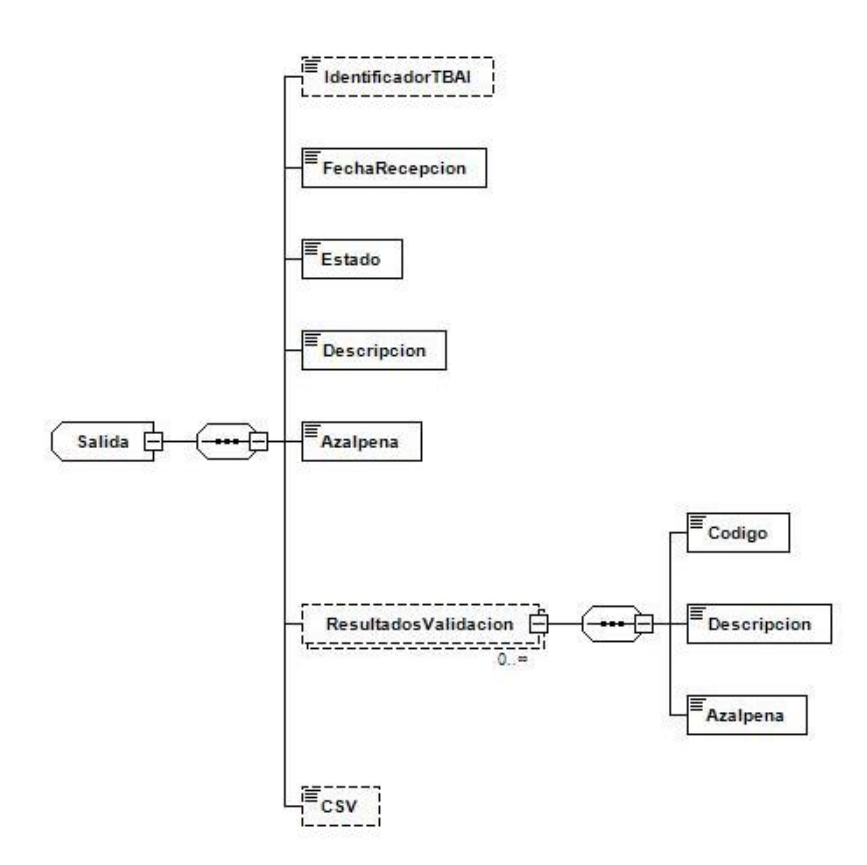

**Sinadura:** erantzun mezua ez doa sinatuta.

Jarraian, adibide gisa erakusten da zein izango litzatekeen XML erantzuna eskema hori arrakastaz aplikatu ondoren:

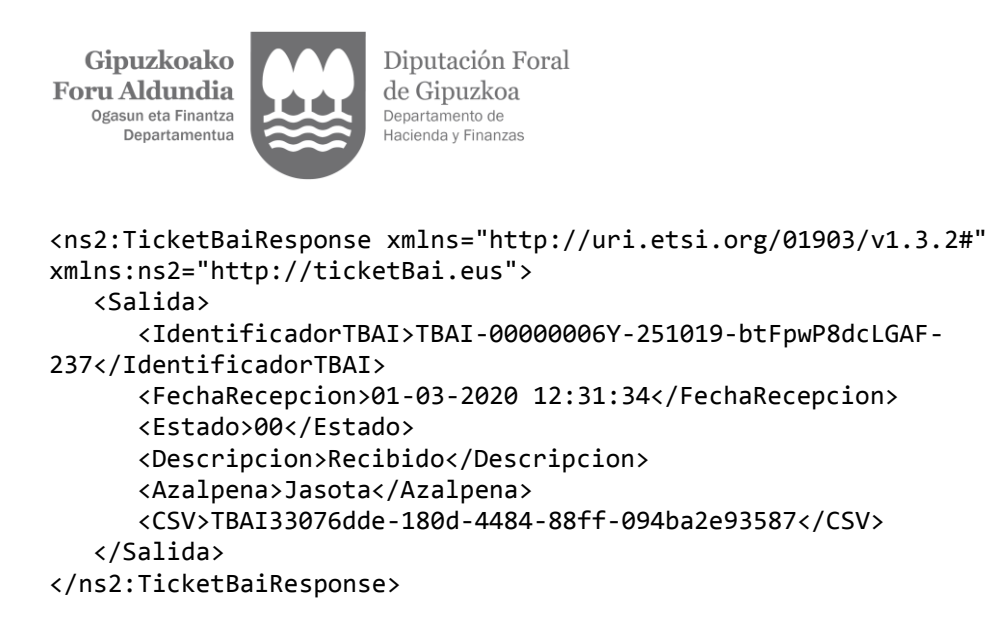

Egiaztapen kode seguruak jasota uzten du fitxategia Gipuzkoako Foru Aldundiaren egoitza elektronikoan aurkeztu dela.

Jarraian, adibide gisa erakusten da zein izango litzatekeen XML erantzuna eskema hori aplikatu eta balioztapen erroreak eman ondoren:

```
<ns2:TicketBaiResponse xmlns="http://uri.etsi.org/01903/v1.3.2#" 
xmlns:ns2="http://ticketBai.eus">
<Salida>
<IdentificadorTBAI>TBAI-00000006Y-251019-btFpwP8dcLGAF-
237</IdentificadorTBAI>
<FechaRecepcion>01-03-2020 12:31:34</FechaRecepcion>
<Estado>01</Estado>
<Descripcion>Rechazado</Descripcion>
<Azalpena>Baztertua</Azalpena>
<ResultadosValidacion>
<Codigo>002/Codigo>
<Descripcion>El mensaje no cumple el esquema XSD</Descripcion>
<Azalpena>Mezuak ez du XSDaren egitura betetzen</Azalpena >
</ResultadosValidacion>
</Salida>
</ns2:TicketBaiResponse>
```
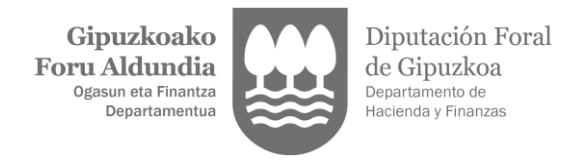

# **4.1.3. Emaitza kodeak**

Erantzunaren **egoera** elementuan jasotako egoera kode globalak aukera hauek ditu:

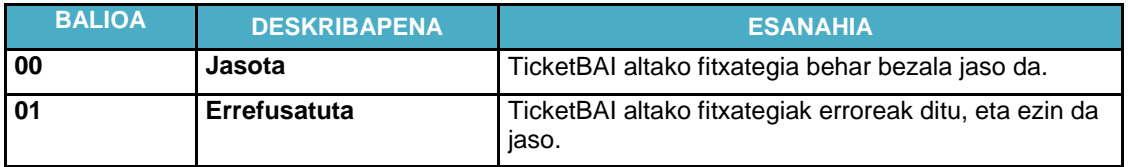

Bidalketa errefusatu bada edo oker onartu bada, erantzunean errore zerrenda bat adierazi daiteke, kodifikazio honen arabera:

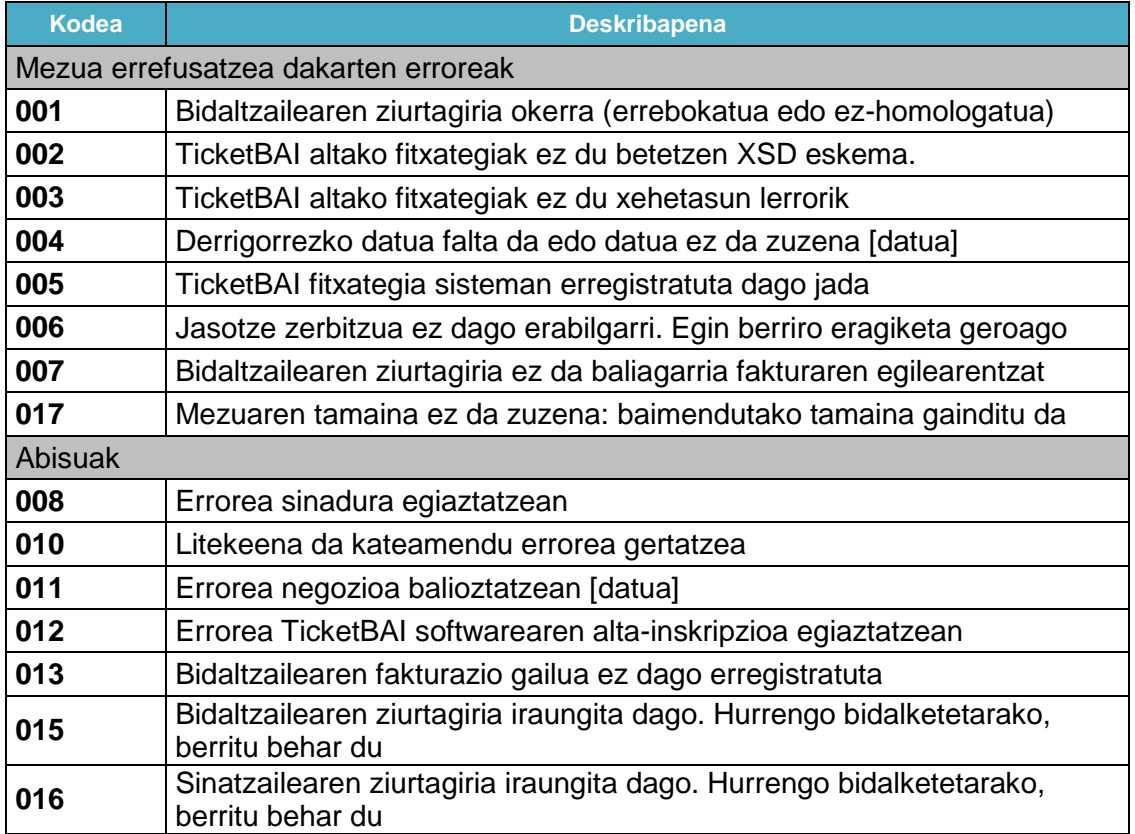

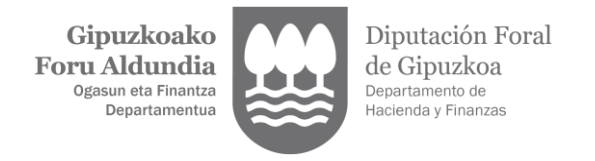

# **4.2. TicketBAI baliogabetze fitxategiak jasotzeko zerbitzua.**

Zerbitzu honen bitartez sarrera eman dakioke TicketBAI baliogabetze fitxategi bati.

# **4.2.1. Bidaltzeko bitartekoa.**

**Ingurunea**: Internet.

**Protokoloa:** HTTPS 1.1 (TLS 1.1 edo goragokoa)

**Bidaltzeko modua:** POST.

**Mezuak:** Rest Service

**Kodifikazioa:** UTF-8. Sarrera XML bat da, jarraian azaltzen den XSD sarrera eskemak dituen zehaztapenera egokitu behar dena.

TicketBAI baliogabetze fitxategien egitura eta formatua foru agindu honen II. eranskinean zehazten dira.

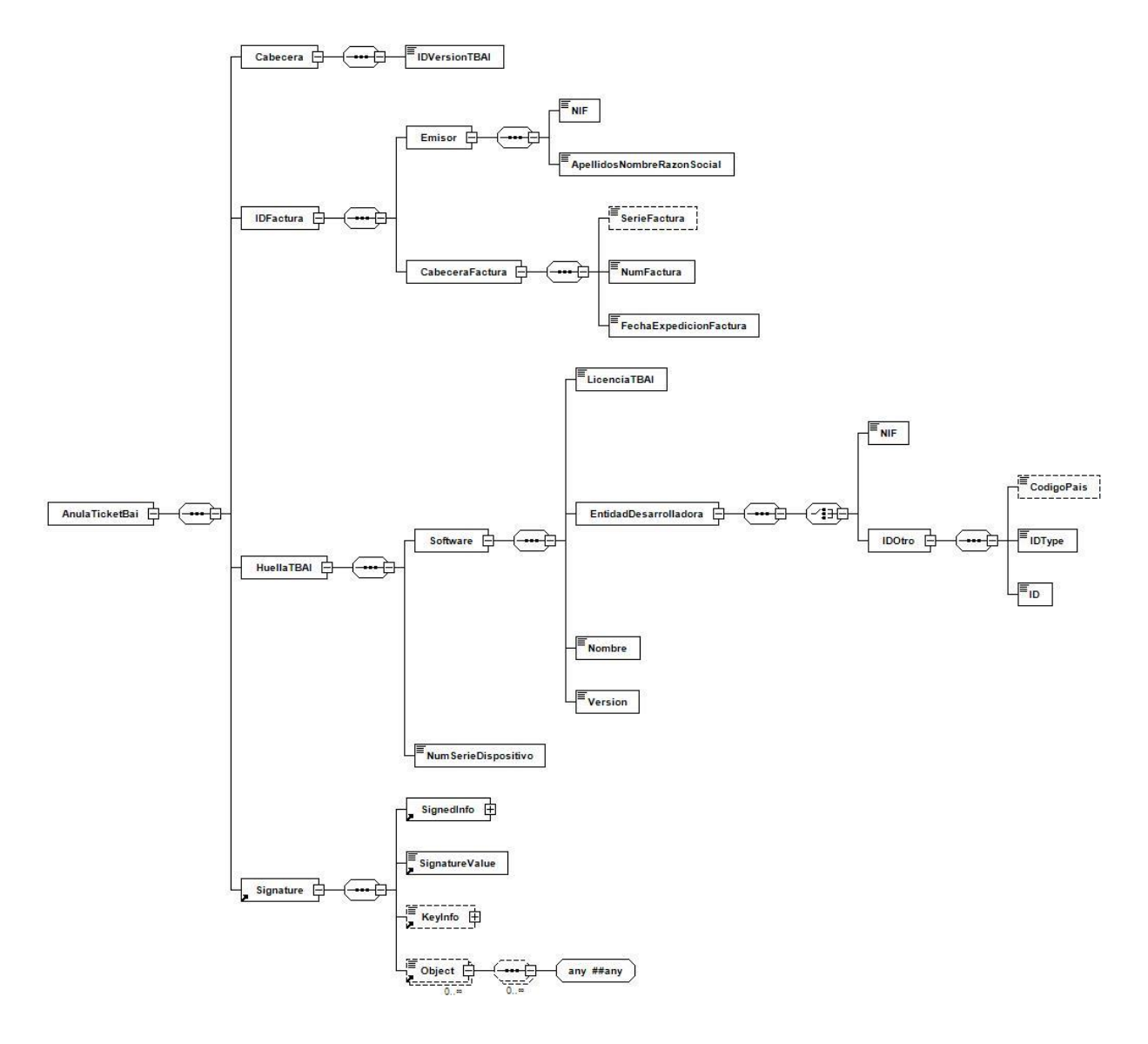

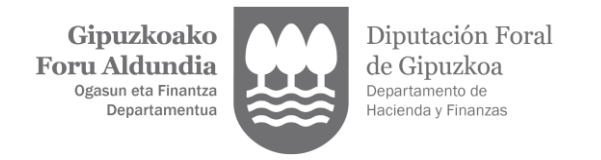

**Eskatzen diren http goiburuak:** Content-Type: application/xml;charset=UTF-8

**Ziurtagiria:** Web zerbitzuetara informazioa bidaltzen duten TicketBAI softwareak ziurtagiri elektronikoaren bidez autentifikatu beharko dira bezeroaren aldetik. Beraz, zerbitzuak erabili ahal izateko, beharrezkoa da TicketBAI fitxategiak bidaltzeko erabiltzen den fakturazio gailuan Gipuzkoako Foru Aldundiak onartutako ziurtagiri elektroniko bat instalatuta edukitzea.

**Zerbitzuaren helbidea**: https://tbai-z.egoitza.gipuzkoa.eus/sarrerak/baja

**4.2.2. Erantzuna:**

**Ingurunea**: Internet.

**Protokoloa:** HTTPS.

**Mezuak:** Rest Service.

**Kodifikazioa:** UTF-8. Irteera XML bat da, UTF-8 kodifikazioa duena. XML-a jarraian azaltzen den XSD irteera eskemak duen zehaztapenera egokitu behar da.

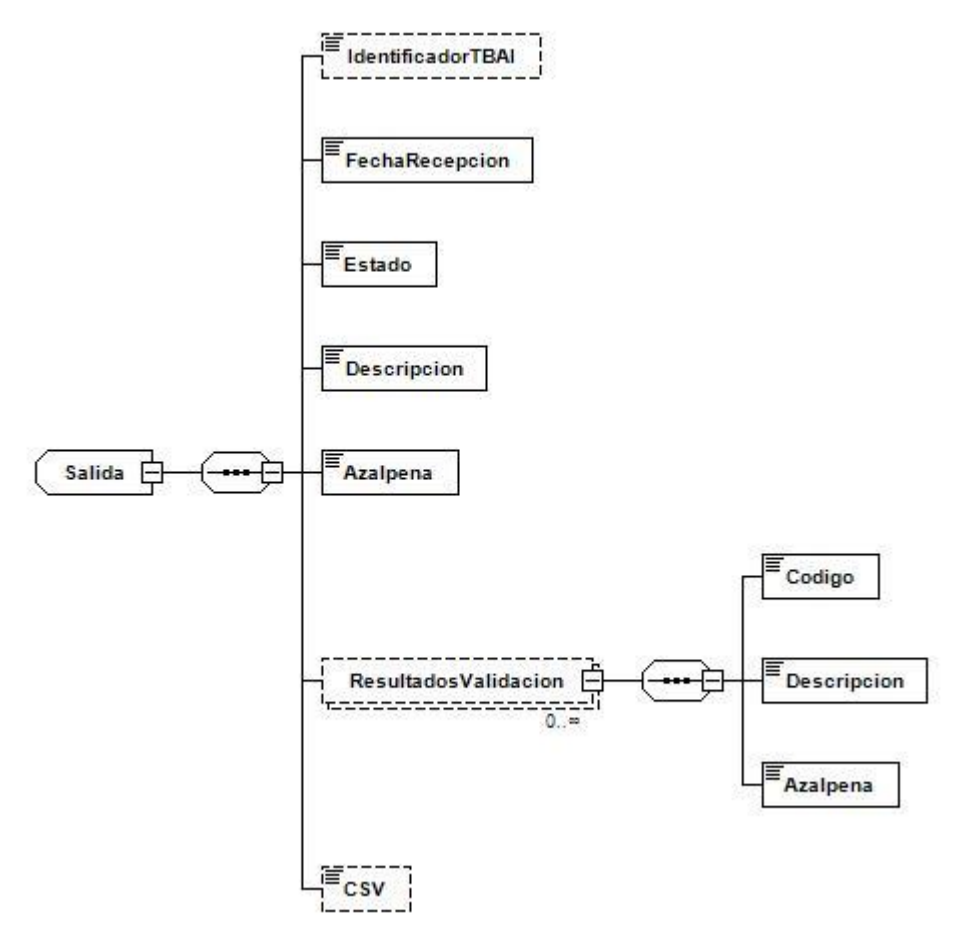

**Sinadura:** erantzun mezua ez doa sinatuta.

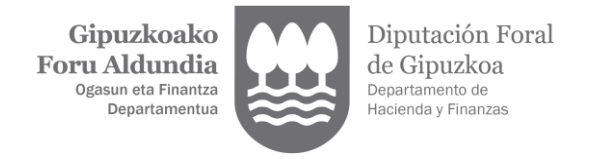

Jarraian, adibide gisa erakusten da zein izango litzatekeen XML erantzuna eskema hori arrakastaz aplikatu ondoren:

```
<ns2:TicketBaiResponse xmlns="http://uri.etsi.org/01903/v1.3.2#" 
xmlns:ns2="http://ticketBai.eus">
    <Salida>
       <IdentificadorTBAI>TBAI-00000006Y-251019-btFpwP8dcLGAF-
237</IdentificadorTBAI>
       <FechaRecepcion>01-03-2020 12:30:11</FechaRecepcion>
       <Estado>00</Estado>
       <Descripcion>Recibido</Descripcion>
       <Azalpena>Jasota</Azalpena>
       <CSV>TBAI33076dde-180d-4484-88ff-094ba2e93587</CSV>
    </Salida>
</ns2:TicketBaiResponse>
```
Egiaztapen kode seguruak jasota uzten du fitxategia Gipuzkoako Foru Aldundiaren egoitza elektronikoan aurkeztu dela.

Jarraian, adibide gisa erakusten da zein izango litzatekeen XML erantzuna eskema hori aplikatu eta balioztapen erroreak eman ondoren:

```
<ns2:TicketBaiResponse xmlns="http://uri.etsi.org/01903/v1.3.2#" 
xmlns:ns2="http://ticketBai.eus">
    <Salida>
       <FechaRecepcion>01-03-2020 12:25:52</FechaRecepcion>
       <Estado>01</Estado>
       <Descripcion>Rechazado</Descripcion>
       <Azalpena>Baztertua</Azalpena>
       <ResultadosValidacion>
          <Codigo>001/Codigo>
          <Descripcion>Certificado remitente incorrecto (revocado o no 
homologado)</Descripcion>
          <Azalpena>Bidaltzailearen ziurtagiria okerra (errebokatua edo ez 
homologatua)</Azalpena>
       </ResultadosValidacion>
    </Salida>
</ns2:TicketBaiResponse>
```
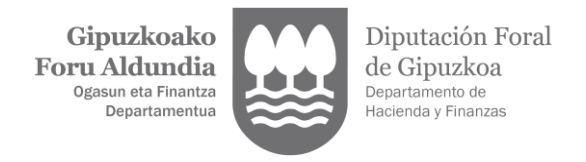

# **4.2.3. Emaitza kodeak.**

Erantzunaren **egoera** elementuan jasotako egoera kode globalak aukera hauek ditu:

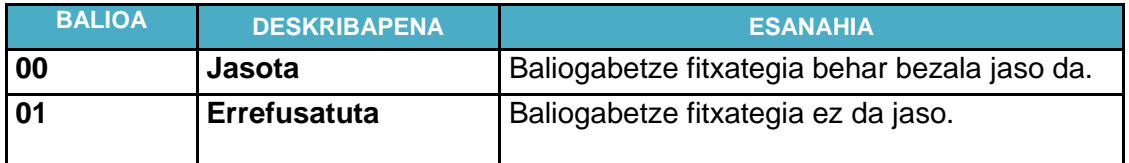

Fitxategia ez bada behar bezala jasotzen, erantzunak errore zerrenda bat erakutsi dezake, kodifikazio honen arabera:

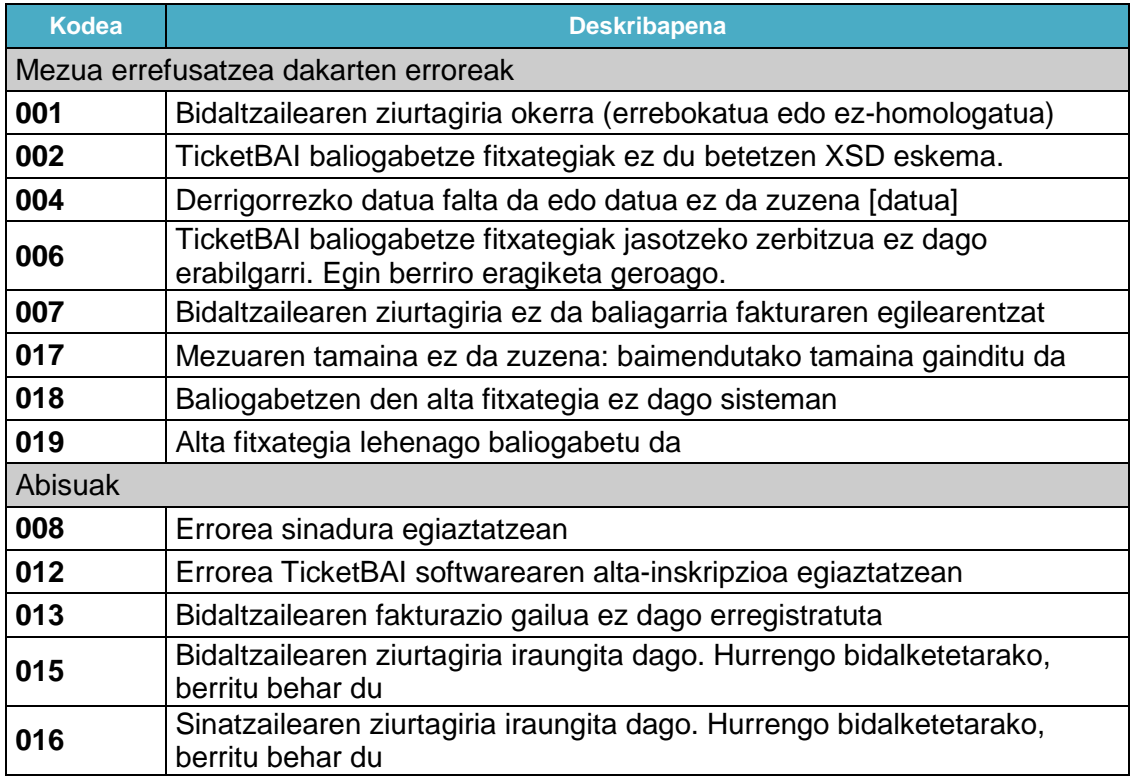

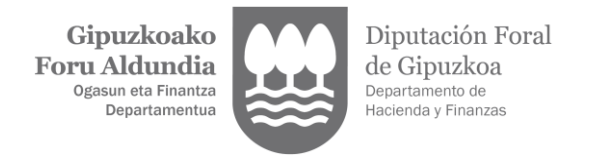

# **5. BESTE GOGOETA BATZUK.**

# **5.1. Erroreak eskaerak prozesatzean**

HTTP eskaera prozesatzean erroreak gertatzen badira, HTTP protokolo estandarrean deskribatzen den eran komunikatu beharko dira.

Laburpen moduan, eskaera bati erantzutean kasu hauek gerta daitezke:

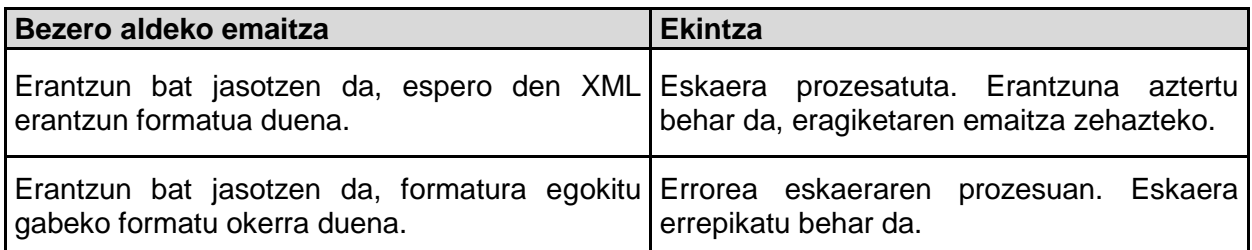

# **5.2. Karaktere berezien ihesari buruzko argipena.**

Baldin eta XML elementu baten balio batean ondorengo karaktereetako bat jarri behar bada, XML entitate hauen bidez adieraziko da ihes karakterea:

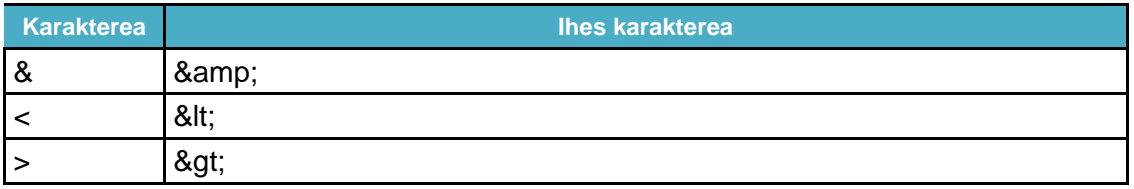